### **МИНОБРНАУКИ РОССИИ**

**Федеральное государственное бюджетное образовательное учреждение высшего образования «Горно-Алтайский государственный университет» (ФГБОУ ВО ГАГУ, ГАГУ, Горно-Алтайский государственный университет)**

# **Цифровая грамотность в профессиональной деятельности**

## рабочая программа дисциплины (модуля)

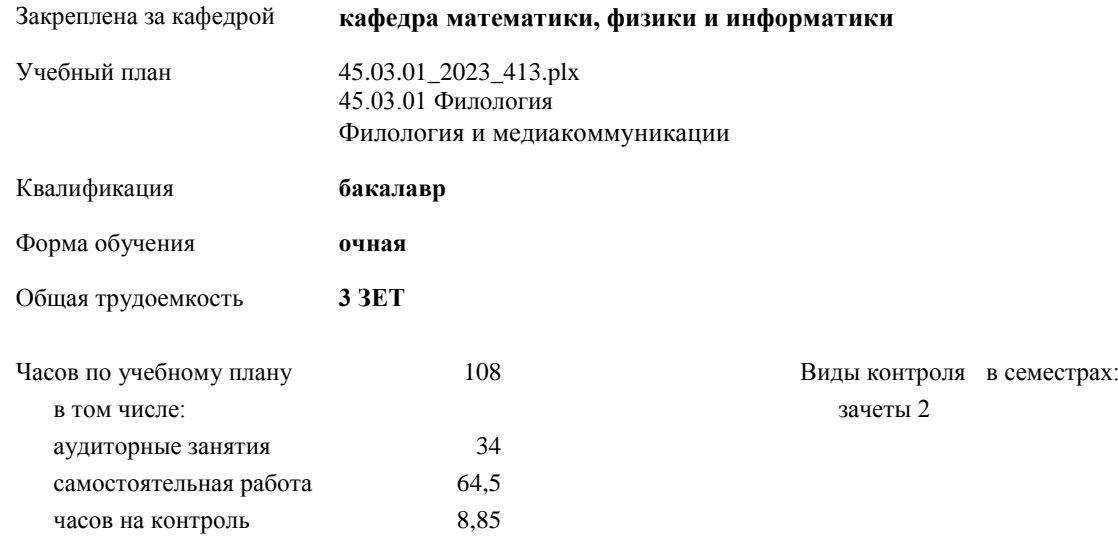

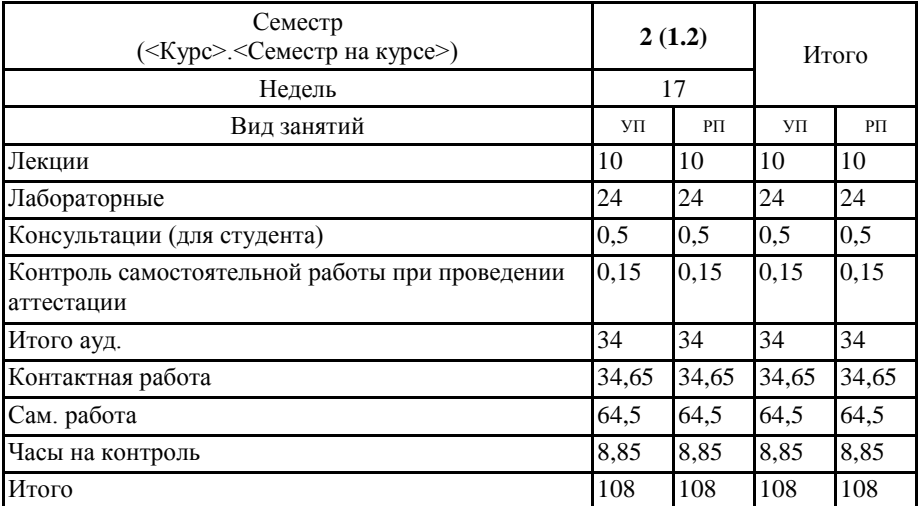

### **Распределение часов дисциплины по семестрам**

Программу составил(и): *к.ф.-м.н., доцент, Богданова Р.А.;к.ф.-м.н., доцент, Осокин А.Е*

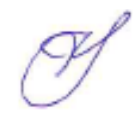

Рабочая программа дисциплины **Цифровая грамотность в профессиональной деятельности**

разработана в соответствии с ФГОС:

Федеральный государственный образовательный стандарт высшего образования - бакалавриат по направлению подготовки 45.03.01 Филология (приказ Минобрнауки России от 12.08.2020 г. № 986)

составлена на основании учебного плана: 45.03.01 Филология утвержденного учѐным советом вуза от 26.12.2022 протокол № 12.

Рабочая программа утверждена на заседании кафедры **кафедра математики, физики и информатики**

Протокол от 09.03.2023 протокол № 8

И.о.зав. кафедрой Богданова Рада Александровна

### **Визирование РПД для исполнения в очередном учебном году**

Рабочая программа пересмотрена, обсуждена и одобрена для исполнения в 2024-2025 учебном году на заседании кафедры **кафедра математики, физики и информатики**

> Протокол от  $\qquad \qquad$  2024 г.  $\mathcal{N}_{2}$ Зав. кафедрой Богданова Рада Александровна

### **Визирование РПД для исполнения в очередном учебном году**

Рабочая программа пересмотрена, обсуждена и одобрена для исполнения в 2025-2026 учебном году на заседании кафедры **кафедра математики, физики и информатики**

> Протокол от  $2025 \text{ r.}$   $\mathcal{N}_2$ Зав. кафедрой Богданова Рада Александровна

### **Визирование РПД для исполнения в очередном учебном году**

Рабочая программа пересмотрена, обсуждена и одобрена для исполнения в 2026-2027 учебном году на заседании кафедры **кафедра математики, физики и информатики**

> Протокол от  $\qquad \qquad = \qquad \qquad 2026 \text{ r.}$   $\qquad \mathbb{N}$ Зав. кафедрой Богданова Рада Александровна

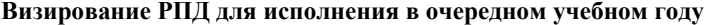

Рабочая программа пересмотрена, обсуждена и одобрена для исполнения в 2027-2028 учебном году на заседании кафедры **кафедра математики, физики и информатики**

> Протокол от  $2027 \text{ r.}$   $\mathcal{N}_2$ Зав. кафедрой Богданова Рада Александровна

### **1. ЦЕЛИ И ЗАДАЧИ ОСВОЕНИЯ ДИСЦИПЛИНЫ**

1.1 *Цели:* дисциплина предназначена для изучения информационно-коммуникационных технологий в условиях общей цифровизации пространства: освоение Web 2.0, интерактивных технологий, программных и технических онлайн ресурсов для обработки данных; использование онлайн-ресурсов для решения профессиональных задач; знакомство с web-портфолио как средства компетентностного роста цифровой грамотности в профессиональной сфере; опыт применения цифровых ресурсов в отечественных и зарубежных школах – открытые онлайн курсы.

1.2 *Задачи:* Изучить системы телеконференций и их применение в профессиональной сфере деятельности; цифровые онлайн ресурсы и их применение.

### **2. МЕСТО ДИСЦИПЛИНЫ В СТРУКТУРЕ ООП**

Цикл (раздел) ООП: Б1.О

**2.1 Требования к предварительной подготовке обучающегося:**

**2.2 Дисциплины и практики, для которых освоение данной дисциплины (модуля) необходимо как предшествующее:**

### **3. КОМПЕТЕНЦИИ ОБУЧАЮЩЕГОСЯ, ФОРМИРУЕМЫЕ В РЕЗУЛЬТАТЕ ОСВОЕНИЯ ДИСЦИПЛИНЫ (МОДУЛЯ)**

**ОПК-7: Способен понимать принципы работы современных информационных технологий и использовать их для решения задач профессиональной деятельности.**

**ИД-1.ОПК-7: Знает принципы работы современных информационных технологий**

Знает интерактивные технологии, программные и технические ресурсы для представления учебно-методических материалов в цифровой образовательной среде

**ИД-2.ОПК-7: Владеет навыками использования современных информационных техноло-гий в образовательной и научно-исследовательской деятельности**

Владеет навыками по работе с дистанционными платформами, конструкторами и онлайн-сервисами по созданию электронных учебников.

### **ИД-3.ОПК-7: Способен использовать современные информационные технологии для решения задач профессиональной деятельности**

Владеет навыками по применению цифровых технологий (системы дистанционного обучения, технологии конференцсвязи) для решения задач в профессиональной деятельности.

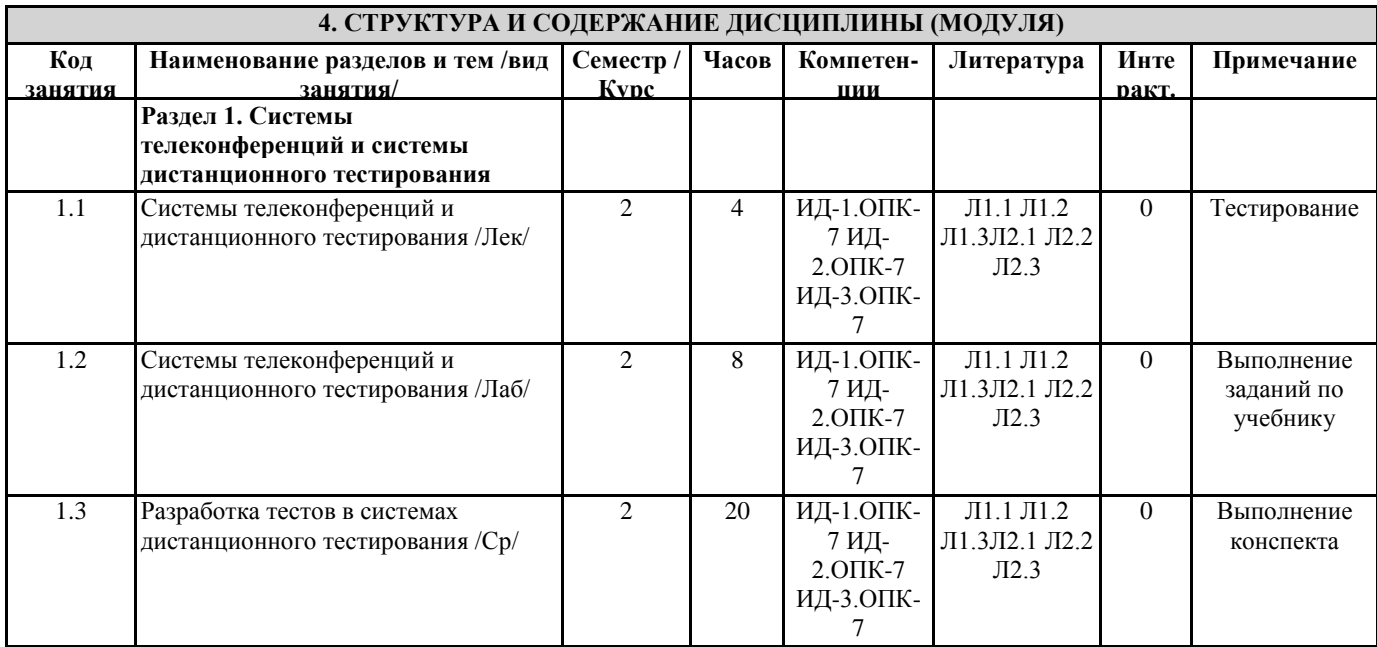

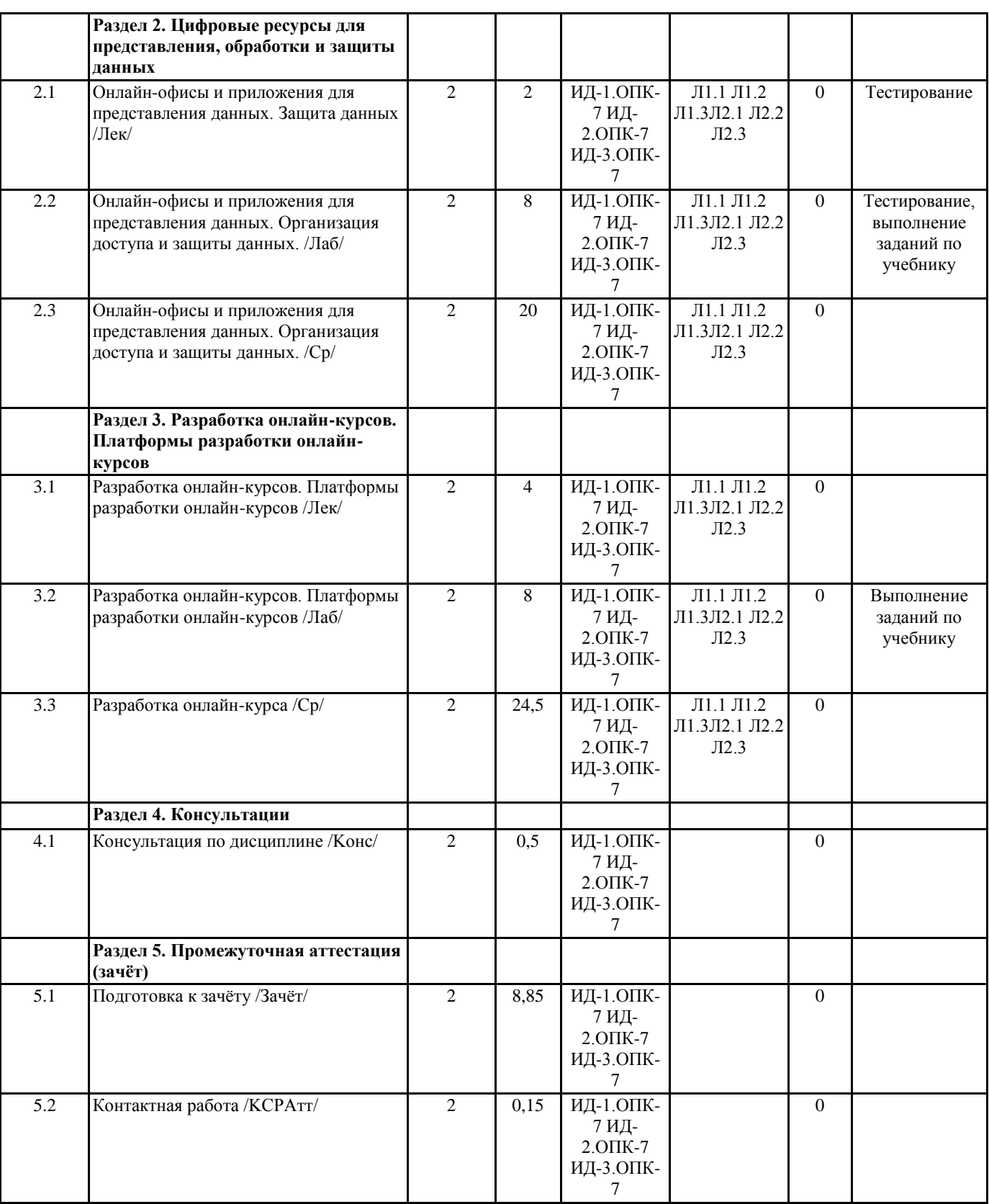

### **5. ФОНД ОЦЕНОЧНЫХ СРЕДСТВ**

### **5.1. Пояснительная записка**

1. Назначение фонда оценочных средств. Оценочные средства предназначены для контроля и оценки образовательных достижений обучающихся, освоивших программу учебной дисциплины «Цифровая грамотность в профессиональной деятельности».

2. Фонд оценочных средств включает контрольные материалы для проведения входного контроля, текущего контроля 1 и 2 в форме тестов, а также примерный перечень вопросов для проведения промежуточной аттестации в форме зачета.

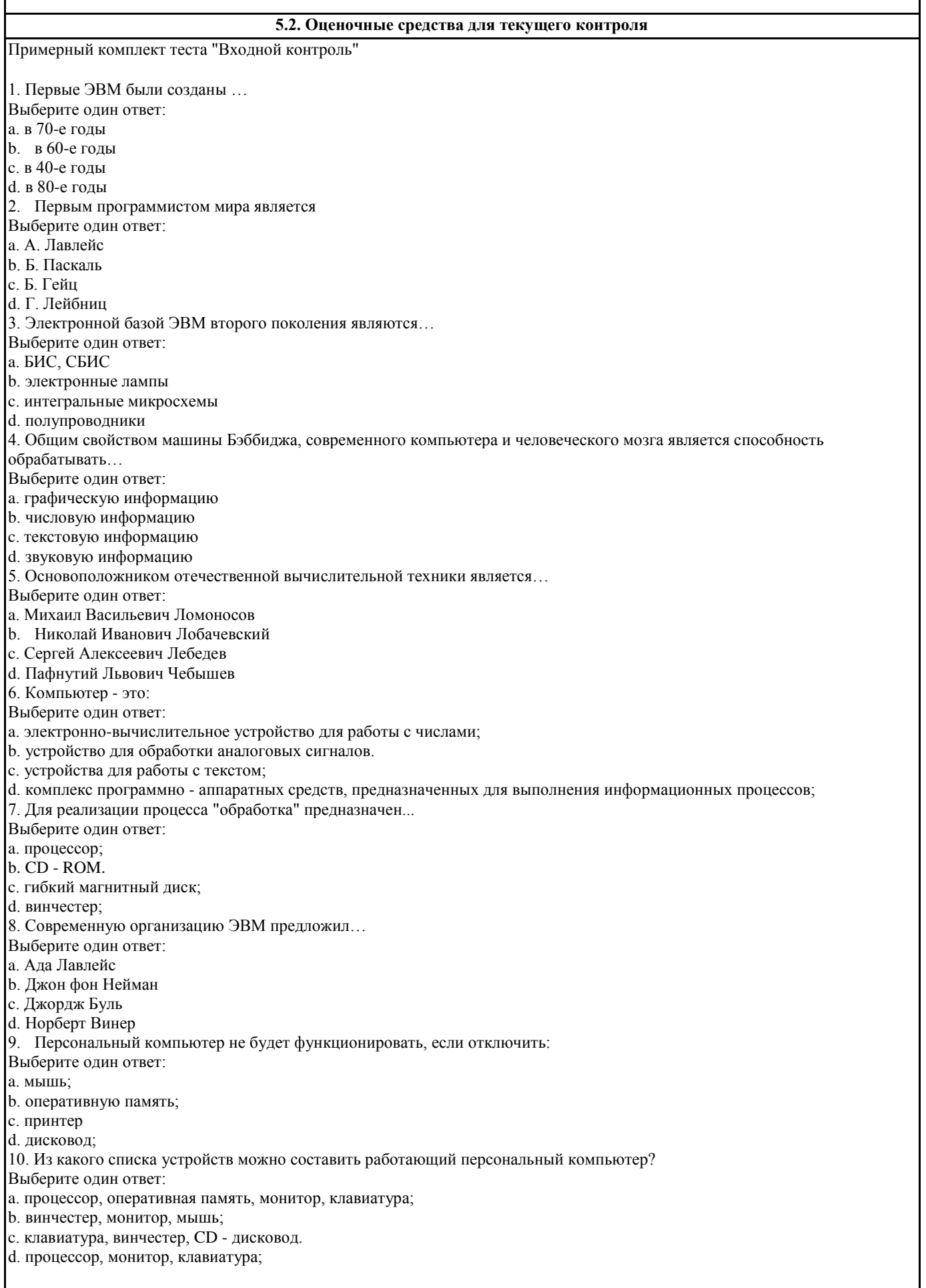

٦

#### Примерные вопросы для подготовки к тесту "Текущий контроль 1"

- 1. Раскройте понятие информатизация образования.
- 2. Раскройте понятие компьютерная грамотность.
- 3. Раскройте понятие информационная культура.
- 4. Раскройте понятие информационно-коммуникационная компетентность.
- 5. Дайте определение понятию средства обучения.
- 6. Поясните, что подразумевают под интерактивными технологиями обучения.
- 7. Поясните понятие цифровой образовательный ресурс (ЦОР).
- 8. Приведите примеры простых и составных ЦОР.
- 9. Поясните, что значит мультимедийность ЦОР.
- 10. Поясните, что значит интерактивность ЦОР.
- 11. Перечислите основные требования к ЦОР.
- 12. Дайте определение понятию учебные электронные издания (УЭИ).
- 13. Понятия ЦОР и УЭИ характеризуют одни и те же средства обучения? Ответ поясните.
- 14. Каким стандартным дидактическим требованиям должны удовлетворять УЭИ?
- 15. Перечислите общие рекомендации по разработке УЭИ.
- 16. Каким основным рекомендациям необходимо следовать при разработке слайд-лекций?
- 17. Какие требования предъявляются к содержательной части УЭИ?
- 18. Какие требования предъявляются к дизайн-эргономической оценке качества УЭИ?
- 19. Перечислите и кратко опишите основные характеристики мультимедийных проекторов.
- 20. Перечислите о кратко охарактеризуйте основные характеристики интерактивных досок.
- 21. Какое влияние оказывает аудиовизуальные технологии в процессе усвоения и применения знаний.
- 22. Перечислите психологические особенности внимания, которые необходимо учитывать при разработке и использовании различных средств обучения с применением аудиовизуальных технологий.
- 23. Особенности развития интереса и познавательной активности при использовании ЦОР и компьютерных технологий в образовательном процессе.
- 24. Как вы понимаете, что такое единая информационная образовательная среда (ЕИОС)?
- 25. В чем принципиальные отличия открытой и закрытой моделей образовательных сред школ?
- 26. Что такое дистанционные образовательные технологии (ДО)?
- 27. Какие условия необходимы для внедрения технологии ДО?

Примерный комплект теста "Текущий контроль 2"

1. Какое главное условие должно выполняться для того, чтобы Вы смогли использовать облачное хранилище?

-Компьютер должен иметь операционную систему Windows

-Вы должны использовать только браузер Google Chrome

-Не менее 20 Гб свободной памяти на диске D

-Доступ компьютера в Интернет

2. Что не является минусом использования облачных технологий?

-Хранение на удаленном сервере уже предполагает наличие риска нарушения конфиденциальности

-Зависимость от провайдера, предоставляющего услугу

-Безопасность хранящейся информации

-Возможность управлять своими данными в любое время из любой точки планеты

3. Что не является преимуществом облачных технологий?

-Бесплатное использование\Низкая стоимость

-Безопасное хранение информации

-Доступность при наличии интернета

-Неограниченная масштабируемость

4. Символ какого облачного хранилища изображен на рисунке?

-Google Drive

-Яндекс. Диск

-DropBox

5. Что не нужно делать, чтобы использовать облачное хранилище?

-Пройти регистрацию

-Скачивать какую-либо программу на компьютер

-Подключиться к интернету

-Загружать документы

6. Существует только три модели «облаков». Какая лишняя?

-PaaS

-SaaS

- -LaaS
- -IaaS

7. Основной особенностью модели облака SaaS является

-настройка облака под свои задачи

-представление различных инструментов коммуникации в облаке

работа с определенным набором программ

-предоставление вычислительных ресурсов в виде сервисов

услуги по обеспечению безопасности при работе с серверами

8. Какая из традиционных технологий является аналогом браузерной почты (Mail.ru, Yandex.ru и т. д.)?

-Microsoft Publisher

-Microsoft Word

-Microsoft Excel

-Microsoft Outlook

9. Отметьте примеры, в которых есть использование облачных технологий

-скачивание песни

-проверка электронной почты

-делитесь документами онлайн

-просмотр фильма через Интернет

10. Определите два высказывания, которые являются "мифами" облачных технологий

-облако- это конкретное место

-облако позволяет хранить определенный объем информации

-общедоступные облачные решения -самый экономичный вариант закупки ИТ услуг

-облако функционирует при подключении Интернет

- с помощью облака можно передавать информацию

Критерии оценки теста:

«Зачтено» - выполнено верно более 61% заданий теста.

«Не зачтено» – выполнено верно 60% и менее 60% заданий теста.

### 5.3. Темы письменных работ (эссе, рефераты, курсовые работы и др.)

Письменные работы при реализации дисциплины не предусмотрены

### 5.4. Оценочные средства для промежуточной аттестации

Примерные вопросы для подготовки к зачету

1. Концепция цифровизации пространства.

- 2. Целесообразность и эффективность использования средств цифровизации.
- 3. Требования к цифровой среде.
- 4. Классификация цифровых ресурсов.
- 5. Требования к электронным образовательным ресурсам.
- 6. Технические средства ИКТ.
- 7. Технологии создания мультимедийных ресурсов.
- 8. Дистанционные технологии.
- 9. Сравнительный анализ различных платформ дистанционных технологий.
- 10. Онлайн-офис

11. Различные подходы к использованию информационных и коммуникационных технологий в профессиональной деятельности

- 12. Инструментальные программные средства для разработки электронных материалов.
- 13. Использование Интернет-ресурсов для организации профессиональной деятельности.
- 14. Сервисы Google/Yandex в профессиональной сфере деятельности.
- 15. Системы телеконференций.
- 16. Системы дистанционного тестирования.
- 17. Организация доступа и защиты данных в онлайн-офисе.

Критерии оценки:

«зачтено», повышенный уровень: выставляется студенту, если продемонстрировано глубокое и прочное усвоение материала, т.е. последовательно, грамотно и логически стройно изложены ответ

на вопрос и выполнено умение, что определяет повышенный уровень;

«зачтено», пороговый уровень: выставляется студенту, если продемонстрировано достаточно полное усвоение материала, т.е. частично изложен вопрос и выполнено умение, что определяет

пороговый уровень;

«не зачтено», уровень не сформирован: выставляется студенту, если продемонстрировано не знание материала, не владение понятийным аппаратом, т.е. отсутствует изложение вопроса и выполненного умения, совокупность всего перечисленного определяет то, что уровень не сформирован.

6. УЧЕБНО-МЕТОДИЧЕСКОЕ И ИНФОРМАЦИОННОЕ ОБЕСПЕЧЕНИЕ ДИСЦИПЛИНЫ (МОДУЛЯ)

6.1. Рекомендуемая литература

6.1.1. Основная литература

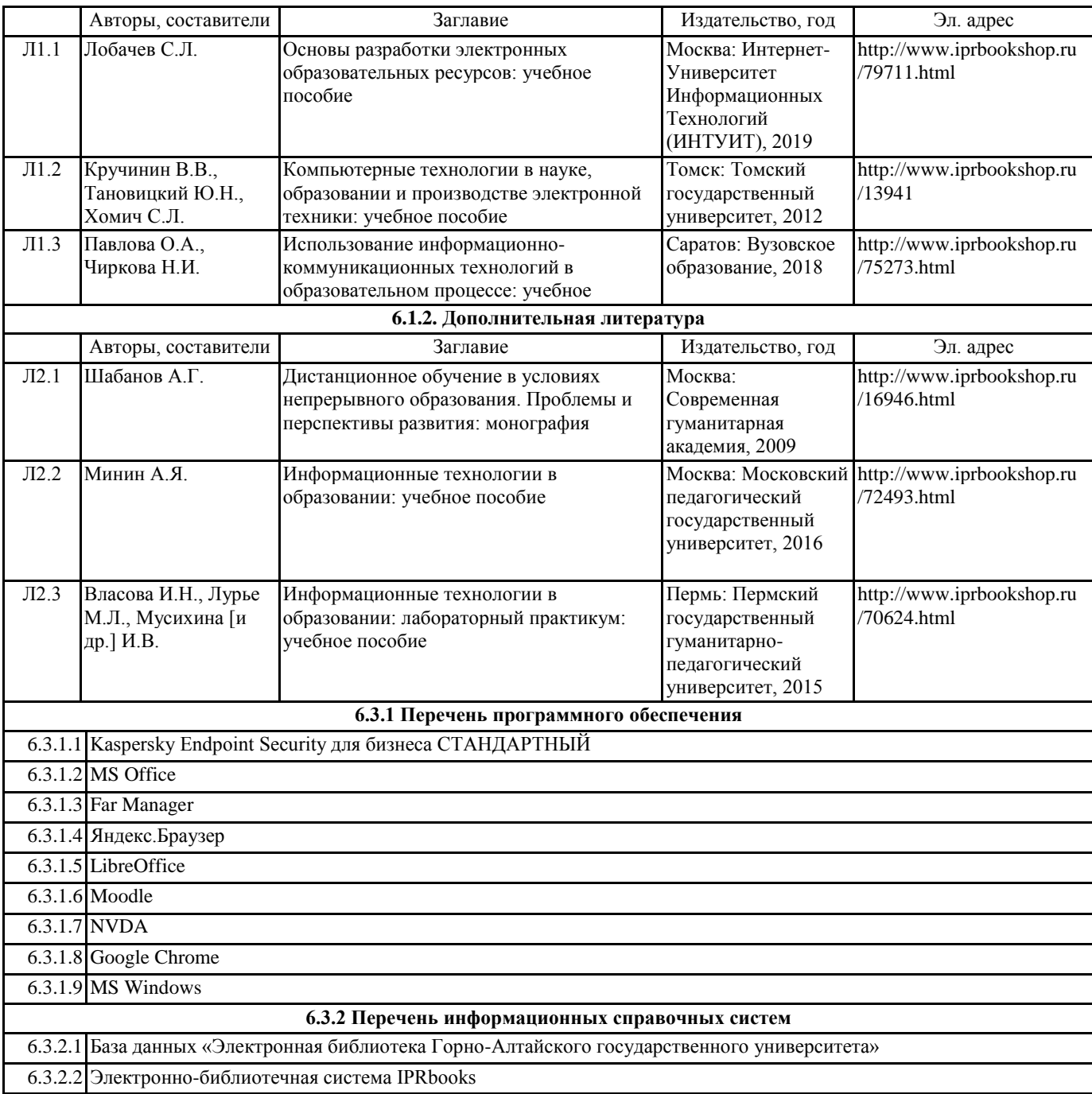

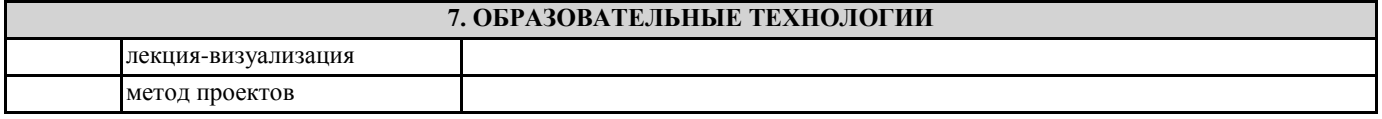

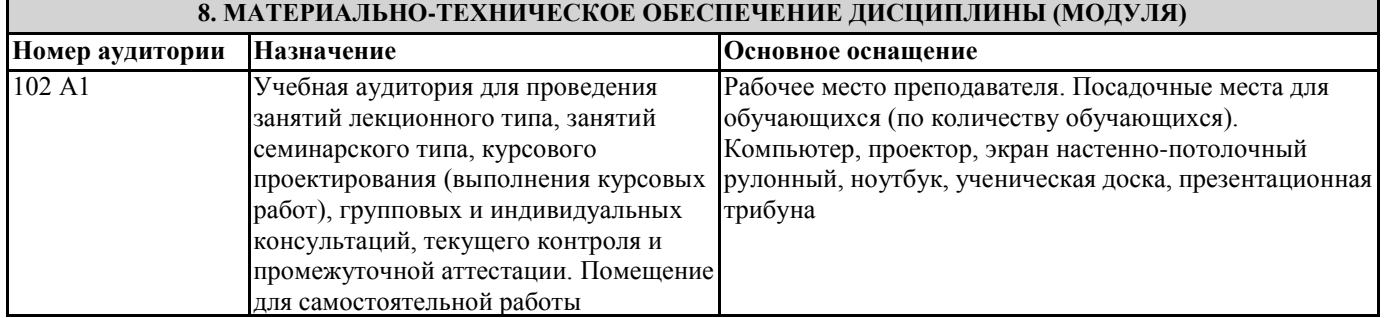

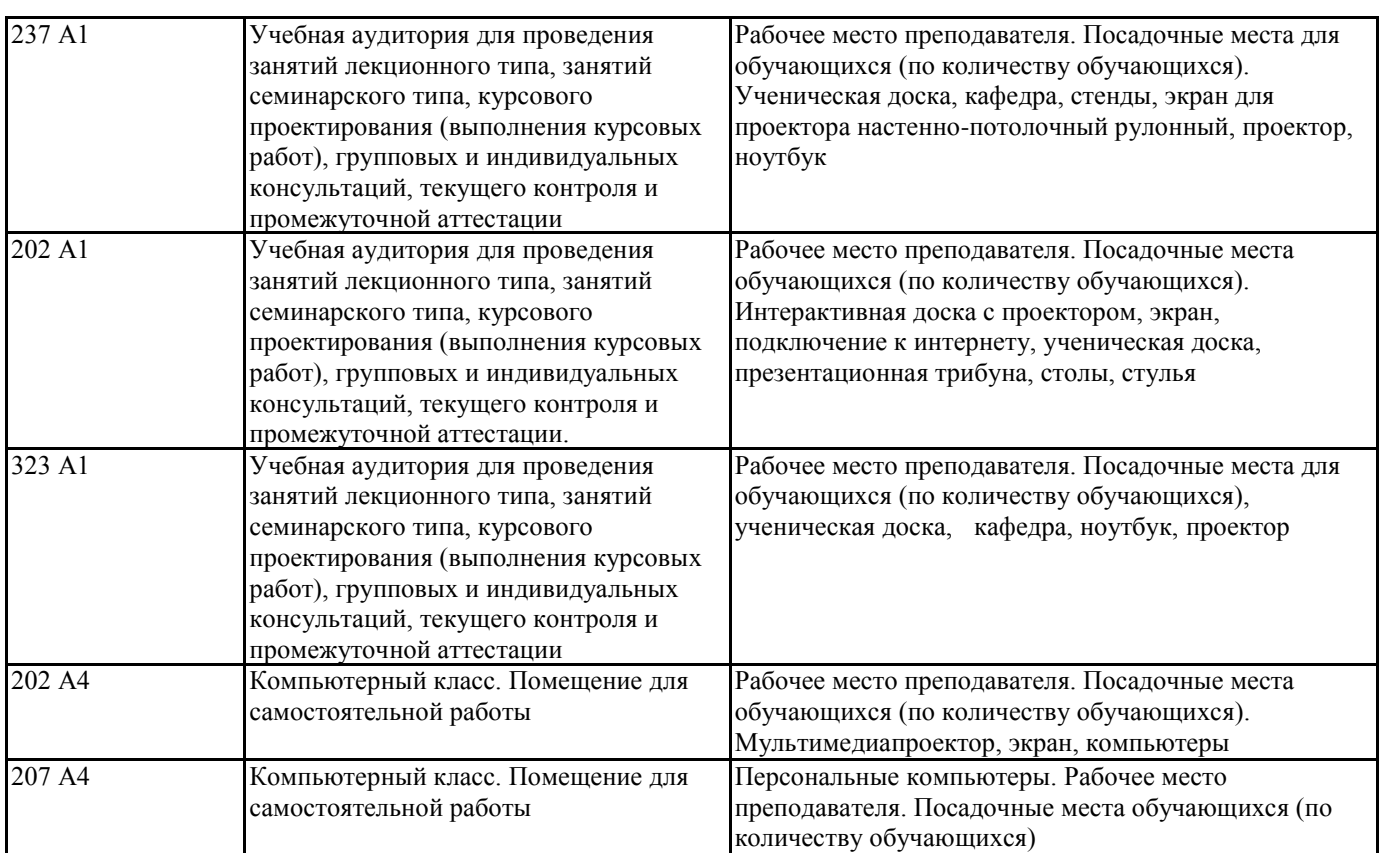

### **9. МЕТОДИЧЕСКИЕ УКАЗАНИЯ ДЛЯ ОБУЧАЮЩИХСЯ ПО ОСВОЕНИЮ ДИСЦИПЛИНЫ (МОДУЛЯ)**

1. Подготовка к лекционным занятиям (теоретический курс)

Рекомендации:

- перед очередной лекцией необходимо просмотреть материал предыдущей лекции по своему конспекту;

- ознакомиться с содержанием очередной лекции по основным источникам литературы в соответствии с рабочей программой дисциплины.

При затруднениях в восприятии материала необходимо обратиться

- к основным литературным источникам, лекциям (презентациям) или

- к лектору по графику его консультаций или к преподавателю на практических или ла-бораторных занятиях.

2. Подготовка к выполнению лабораторных работ

Лабораторные работы нацелены на закрепление теоретических знаний на практическом уровне.

Файлы, содержащие задания к практическим и лабораторным работам, находятся в соответствующей сетевой папке или в системе Moodle созданного ЭУК, один файл соответствует одной лабораторной работе. Количество лабораторных работ соответствует числу лабораторных занятий, предусмотренных рабочей программой. Каждая лабораторная работа содержит методические указания с примером выполнения типового задания, а также дополнительные задания для самостоятельного выполнения.

Рекомендации:

- руководствоваться графиком работ в рабочей программе дисциплины, т.е. выполнять работы последовательно согласно нумерации в заголовках файлов.

Необходимо:

- на занятии, выполнив все задания, показать результаты преподавателю и ответить на все вопросы к работе (при необходимости) и получить отметку о выполнении работы в журнале преподавателя.

3. Самостоятельная работа студентов и подготовка к зачету

Самостоятельная работа студентов предполагает изучение не только материала, изложенного в прочитанных преподавателем лекциях, но и того материала рабочей программы дисциплины, который во время проведения аудиторных занятий не изучается или изучение которого носит обзорный характер. Содержание самостоятельной работы и график ее выполнения представлен в рабочей программе.

Рекомендации:

- руководствоваться графиком самостоятельной работы в рабочей программе дисциплины;

- конспект необходимо выполнить в рабочей тетради, при этом конспект должен содержать краткий реферативный ответ на поставленный вопрос; он должен быть так написан, чтобы при ответе (защита на зачете) на вопрос вы могли свободно ориентироваться в нем и использовать в качестве опоры при ответе;

- разбирать на занятиях и консультациях неясные вопросы;

- подготовку к зачету необходимо проводить по вопросам к зачету.